## InDesign *professionell . praxisnah . produktiv*

# *service*

#### News

Empfehlenswerte Updates für InDesign und die Creative Suite

#### Tipps & Tricks

Negative bzw. weiße Schrift richtig in InDesign anlegen und anwenden Seiten im InDesign-Dokument mit verschiedenen Ausrichtungen anlegen

#### Plug-ins & Skripte

»BookBarcode PRO«: ISBN-Strichcodes mit einem Klick erstellen Mit »Footnotes2Endnotes« alle Fußnoten in Endnoten umwandeln

#### Praxis-Spezial

Fragen aus der Praxis für die Praxis beantwortet

#### www.praxiswissen.com

Treffen Sie Leser & Fachautoren in Ihrer neuen Community!

### Empfehlenswerte Updates für InDesign und die Creative Suite

#### InDesign CS4 6.0.6 – für alle Sprachen **7.0.2**

Dieses wichtige Update für dieses. Mit eine S InDesign CS4 1 behebt Fehler im Bereich von Scripting, waarde Im- und Export, Verknüpfungen und mehr. Details zu den neuen Funktionen und welche Fehler behoben worden sind, erfahren Sie unter: http://www. adobe. com/support/ documentation/en/ indesign\_incopy/releasenotes. html.

#### **M** Adobe Acrobat und Adobe Reader 9.4.1

Dieses Update behebt einen kritischen, sicherheitsrelevanten Fehler. Deshalb wird die Installation dieses Zwischen-Updates dringend empfohlen. Allerdings ist hierfür Voraussetzung, dass Sie bereits die Version 9.4 des Adobe Reader installiert haben. Um dies herauszufinden, wählen Sie in Adobe Reader den Menübefehl  $HILFE/ADOBE$  READER  $\rightarrow \overline{U}$ BER Adobe Reader.

Wenn Sie den Adobe Reader 9.4 noch nicht installiert haben, können Sie diesen über folgende Webseite herunterladen: Adobe

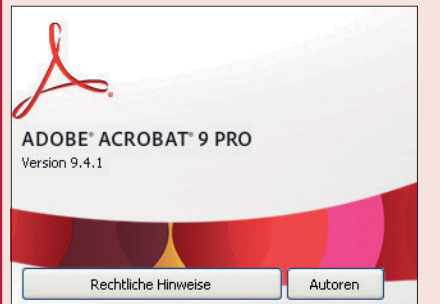

*Adobe Reader und Acrobat gehen mit der Versionsnummer praktisch immer Hand in Hand.*

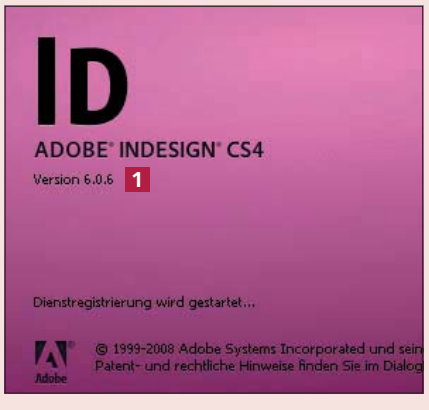

*Bei InDesign CS4 sehen Sie die genaue Versionsnummer noch im Startbildschirm, in InDesign CS5 wird dies (zur Zeit 7.0.3) nicht mehr gezeigt.*

Reader 9.4: http://get.adobe.com/ de/reader/otherversions/.

Wenn Sie bereits die Version 9.4 installiert haben, können Sie direkt den angebotenen Patch installieren.

Auch für den »großen« Acrobat ist dieses Zwischen-Update erhältlich und dringend empfohlen.

#### Adobe Reader X

Auf der gewohnten Adobe-Reader-Downloadseite http://get.adobe. com/de/reader/ ist bereits seit einigen Wochen die neueste Version »X« (»zehn«) des Adobe Reader verfügbar. Ebenso ist das »große«

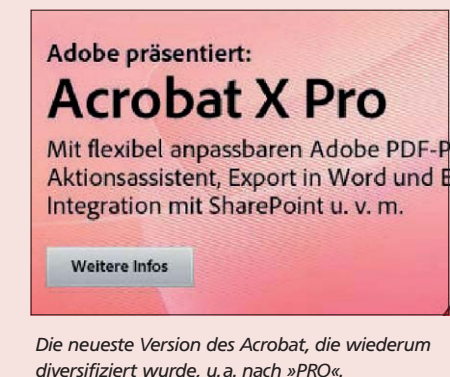

Programm Acrobat X in verschiedenen Versionen verfügbar.

Auch Acrobat X ist weiter diversifiziert worden, d. h., Sie können ihn in verschiedenen Versionen erwerben, je nachdem, wie weitgehend Ihre spefizischen Anforderungen sind.

#### **W** Update auf Adobe Photoshop CS5 12.0.3

Mit dem Update auf Adobe Photoshop CS5 12.0.2 werden verschiedene kritische Fehler korrigiert, z. B. Probleme beim Malen oder mit Schriften. Das Update auf Photoshop 12.0.2 behebt vor allem nachfolgende Schwachstellen:

ADOBE PHOTOSHOP CS5 EXT rsion 12.0.2 x64<br>: Farbumwandlungstabellen werden angek

@ 1990-2010 Adobe Systems Incorporated.

*Die Version 12 von Photoshop ist nunmehr auch für den Mac in einer 64-Bit-Version verfügbar.*

mehrere potenzielle Sicherheitslücken, Fehler bei bestimmten Schriften, verschiedene Performance-Probleme, Absturz beim Öffnen von 3D-Ebenen, Absturz des Farbmoduls, sporadisch auftretende Probleme mit Dateiformaten, Fehler beim Scrollen mit gedrückter Umschalttaste, Absturz beim Scharfzeichnen, gestrichelte Auswahllinien ("marching ants") bei bestimmten Zoom-Faktoren nicht sichtbar, Problem mit Meta-